# Cartilha de Prestação de Contas Cartilha de Prestação de Contas<br>Concurso Nº 02/2021- SECULT-GO<br>PONTOS DE CULTURA PONTOS DE CULTURA

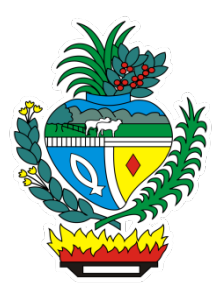

# SECULT - GO

Cartilha para auxilio na prestação de contas do concurso Nº 02/2021 SECULT-GO, edital de Pontos de Cultura.

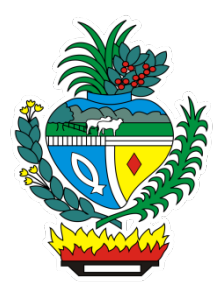

# Sumário

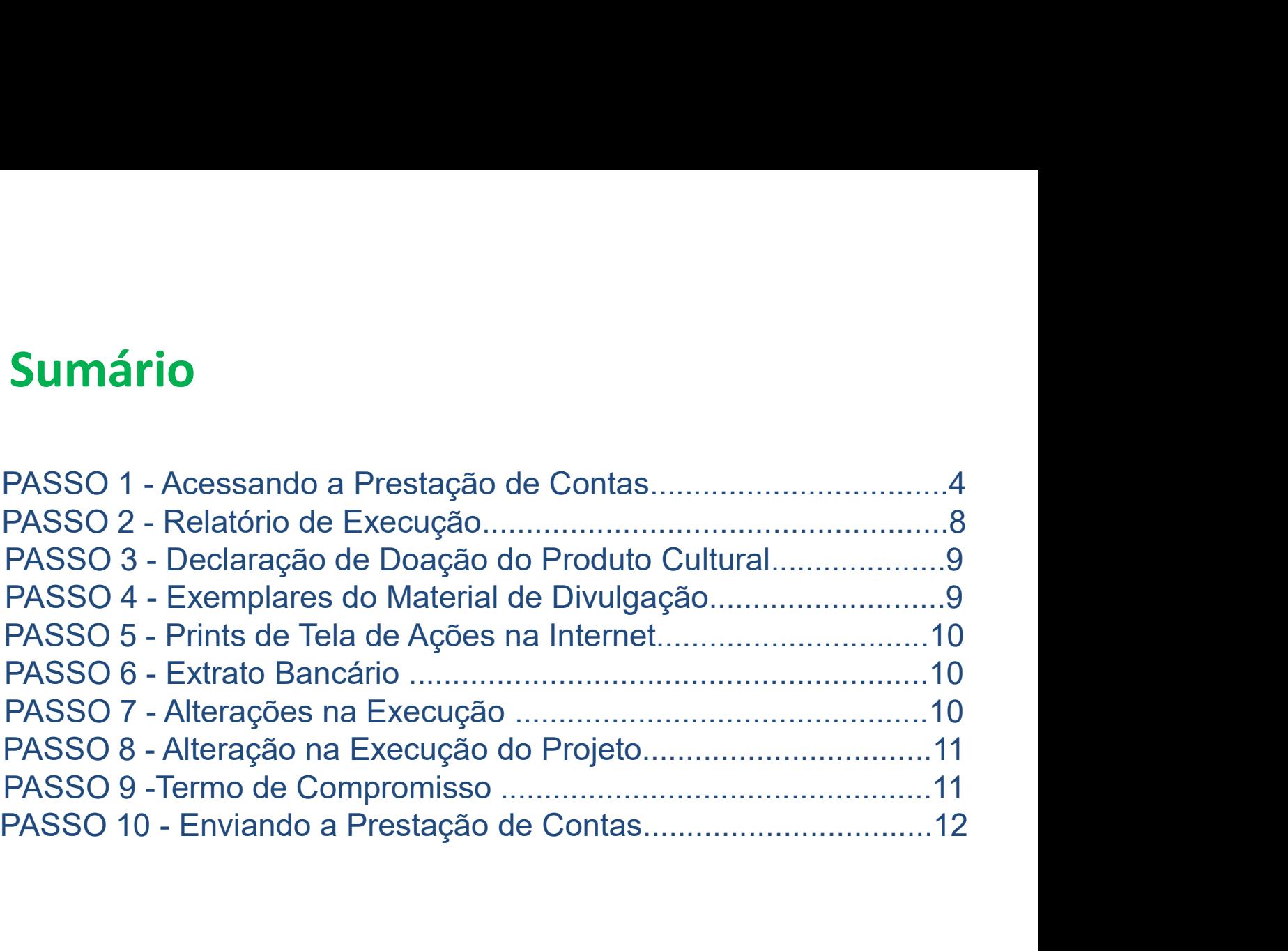

#### Acessando a Prestação de Contas no Mapa Goiano https://mapagoiano.cultura.go.gov.br/

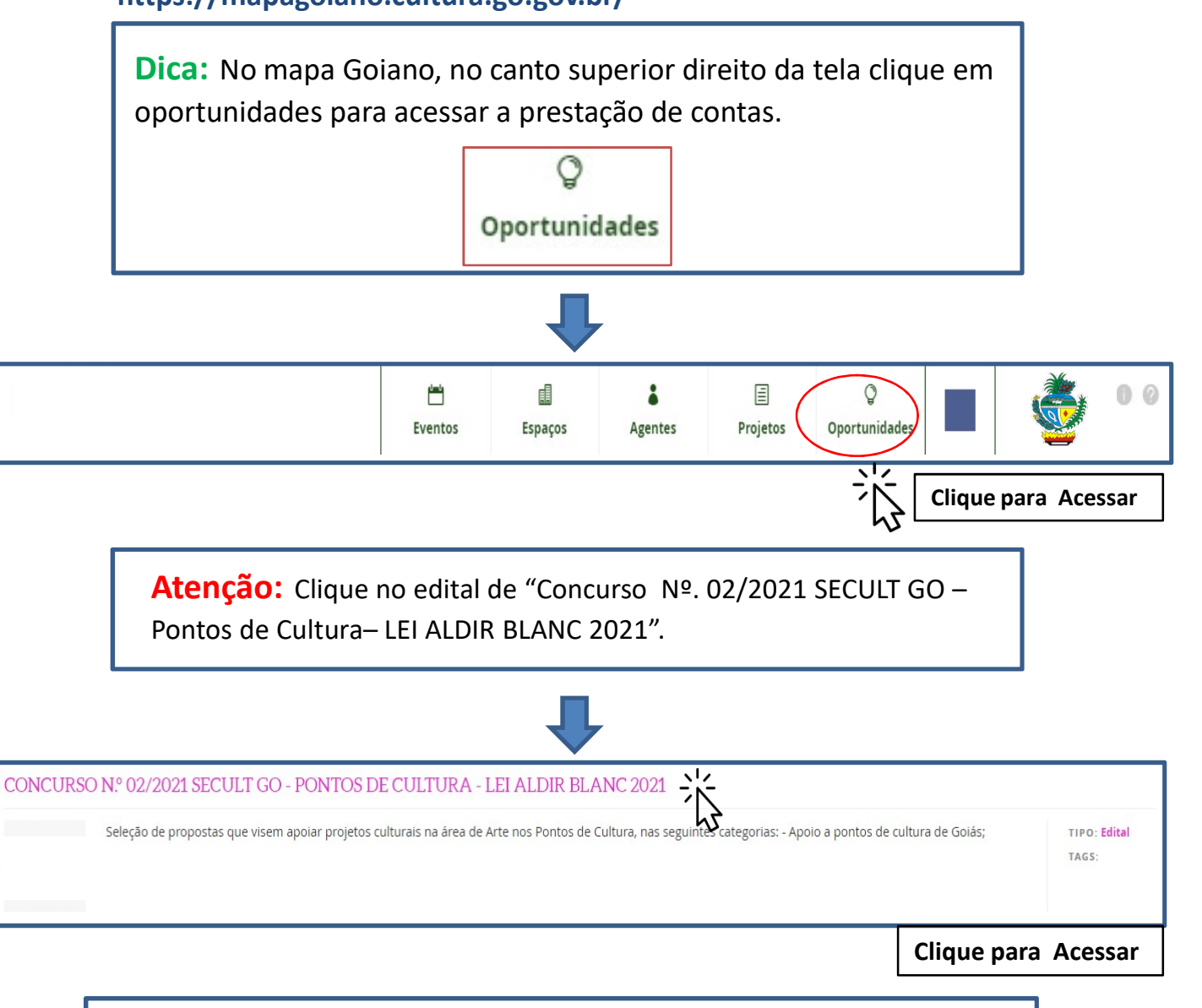

Dica: Observe a seguir as fases do projeto no menu principal: Avaliação de mérito, entrega de documentação para pagamento, Prestação de contas e Quinta Fase.

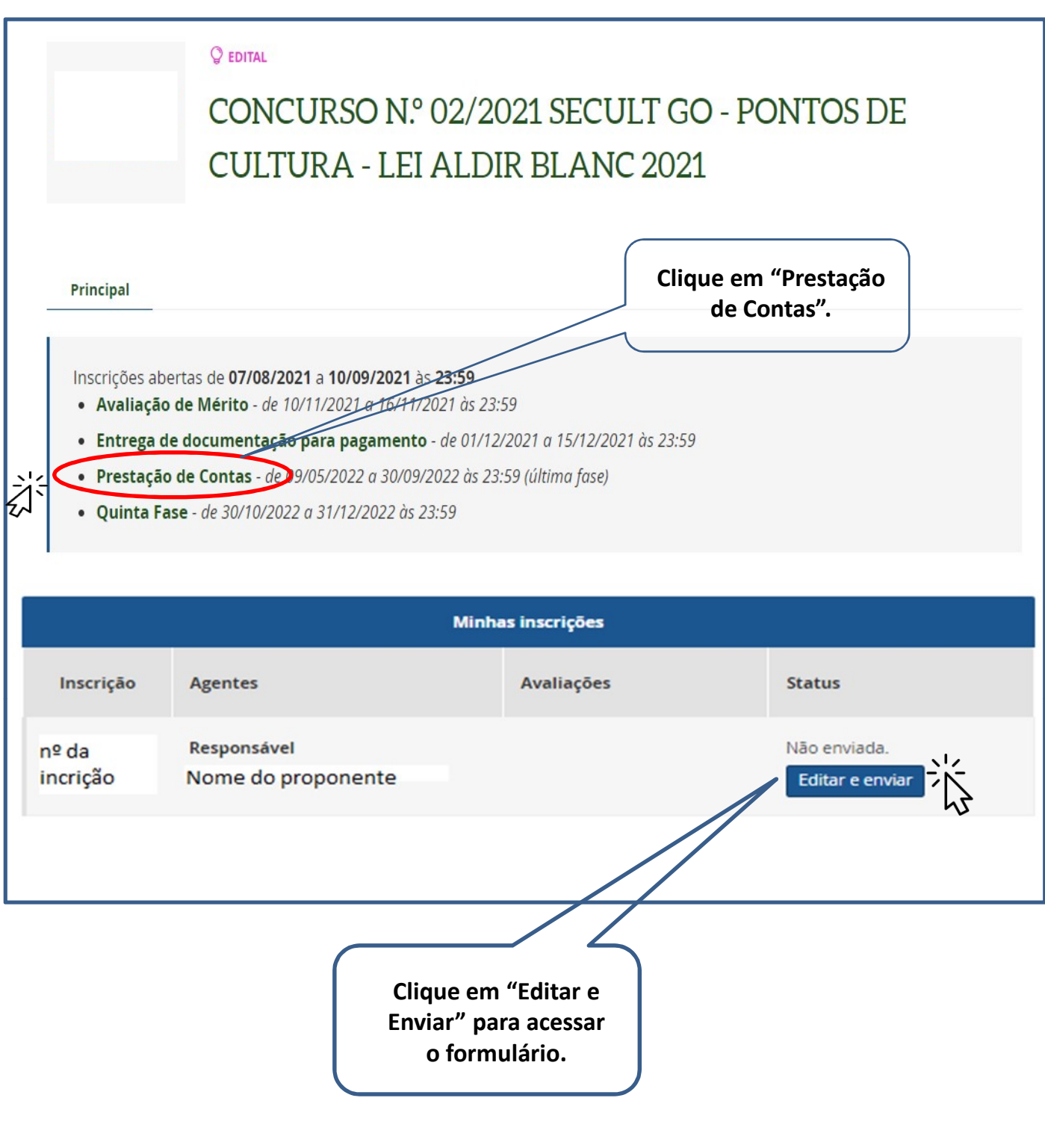

Dica: Fique atento aos itens Obrigatórios\* solicitados e leia atentamente os subtextos marcados em **vermelho** abaixo de cada solicitação do formulário de prestação de contas.

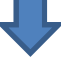

#### Exemplo do Formulário de Prestação de Contas no Mapa Goiano

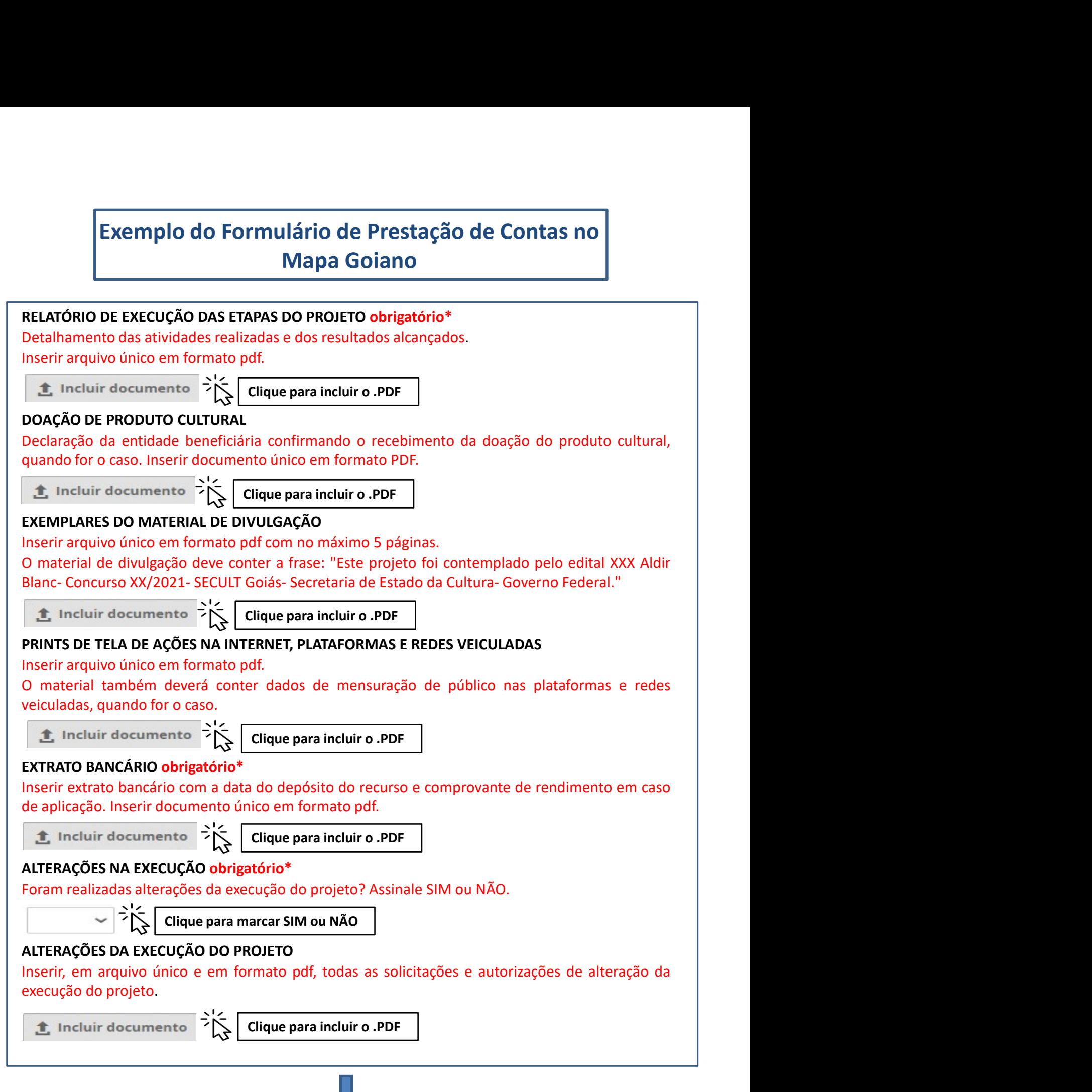

#### TERMO DE COMPROMISSO obrigatório\*

**TERMO DE COMPROMISSO obrigatório\***<br>O presente Termo de Compromisso constitui-se no compromisso formal do signatário de reconhecer,<br>concordar e acatar, em caráter irrevogável, irretatável e incondicional, os comandos da le **TERMO DE COMPROMISSO obrigatório\***<br>O presente Termo de Compromisso constitui-se no compromisso formal do signatário de reconhecer,<br>concordar e acatar, em caráter irrevogável, irretratável e incondicional, os comandos da **TERMO DE COMPROMISSO obrigatório\***<br>O presente Termo de Compromisso constitui-se no compromisso formal do signatário de reconhecer,<br>concordar e acatar, em caráter irrevogável, irretratável e incondicional, os comandos da l **TERMO DE COMPROMISSO obrigatório\***<br>O presente Termo de Compromisso constitui-se no compromisso formal do signatário de reconhecer,<br>concordar e acatar, em caráter irrevogável, irretratável e incondicional, os comandos da **TERMO DE COMPROMISSO obrigatório\***<br>O presente Termo de Compromisso constitui-se no compromisso formal do signatário de reconhecer,<br>concordar e acatar, em caráter irrevogável, irretratável e incondicional, os comandos da l **TERMO DE COMPROMISSO obrigatório\***<br>O presente Termo de Compromisso constitui-se no compromisso formal do signatário de reconhecer,<br>ocncordar e acatar, em caráter irrevogável, irretratável e incondicional, os comandos da **TERMO DE COMPROMISSO obrigatório\***<br>
O presente Termo de Compromisso constitui-se no compromisso formal do signatário de reconhecer,<br>
vigente, especialmente no que couber da Lei Federal nº 3.666/1993, Lei Federal nº 14.01 **TERMO DE COMPROMISSO obrigatório\***<br>O presente Termo de Compromisso constitui-se no compromisso formal do signatário de reconhecer,<br>ocnocrodre e actar, em caráter irrevogãevel, irretratável e liconoclicional, os comandos **TERMO DE COMPROMISSO obrigatório\***<br>
O presente Termo de Compromisso constitui-se no compromisso formal do signatário de reconhecer,<br>
exerceitor e acatar, em cracier irrevegiável, irretatável e incondicional, os comandos **TERMO DE COMPROMISSO obrigatório\***<br>
O presente Termo de Comporonisso constitui-se no compromisso formal do signatário de reconhecer,<br>
concordar e acatar, em caráter irrevogável, irretatável e incondicional, os comandos da **TERMO DE COMPROMISSO obrigatório\***<br>
O presente Term de Compromisso constitui-se no compromisso formal do signatário de reconhecer,<br>
O concordar e acatar, em caráter irrevogável, irretratável e incondicional, os comandos **TERMO DE COMPROMISSO obrigatório\***<br>
concordar e Term de Compromisso constitui-se no compromisso formal do signativio e reconhecer,<br>
concordar e exectalmente no que couler da Lei Federal nº 8.666/1993, Lei Federal nº 10.0 **TERMO DE COMPROMISSO obrigatório\***<br> **Cursos DE COMPROMISSO obrigatório\***<br>
concordar e acatar, em caráter irrevogável, irrettatável e incondidonal, os comandos da legislação<br>
evigente, especialmente no que couber da lei F **TERMO DE COMPROMISSO obrigatório\***<br>
Oprosente e exata, em caráter irrevogêvel, irretratével e incrodicional, os comandos da legislação<br>
oviente, especialmente no que couber da Lei Federal nº 8.666/1993, Lei Federal nº 1.0 **TERMO DE COMPROMISSO obrigatório\***<br>O presente Termo de Compromisso constitui-se no compromisso formal do signatário de reconhecer,<br>Vejente, especialmente no que couber da lei Federal nº S.666/1993, Lei Federal nº 1.0.17/2 **TERMO DE COMPROMISSO obrigatório\***<br>
orecordar e remo de Compromisso constitui-se no compromisso formal do signatário de reconhecer,<br>
orecordar e acatar, em caráter irrevogável, irretariatele incondicional, os comandos da **TERMO DE COMPROMISSO obrigatório\***<br>O presente Termo de Compromisso constitui-se no compromisso formal do signatário de reconhecer,<br>concordar-e actata, em caráter irrevogãou, irretartável e incondicional, os comandos da l casos excepcionais, devidamente justificados, desde que a alteração pretendida não prejudique os **TERMO DE COMPROMISSO obrigatório\***<br>O presente Termo de Compromisso constitui-se no compromisso formal do signatário de reconhecer,<br>concordar-e actata, em caráter irrevogãoel, irretarável e incordicional, os comandos da l **TERMO DE COMPROMISSO obrigatório\***<br>
orencenter e rreno de Compromisso constitui-se no compromisso formal do signatário de reconhecer,<br>
orencenter e rreno de Compromisso constitui-se no compromisso formal do signatário de F. ENVO CONTERTONITY CONTERTO CONTERTO CONTERTO CONTERTO CONTERTO CONTERTO CONTERTO CONTERTO CONTERTO (CEO 1001 TERC in tractic in the space of the space of the correlator and the space of the conter and the space of the c Dieseliter le ritino de Compromisso Constatiur-se no Compromisso United United Securities (especialmente no que couber da lie federal nº 3.0.0.1.1.2.1.2.2.2.0. (let le travel all the federal nº 3.0.0.1.1.2.2.2.2. Decreto E CONUME e actail, elitricarial en elitricarial en elitricarial en elitricaria en elitricaria en elitricaria en elitricaria en elitricaria en elitricaria en elitricaria en elitricaria en elitricaria en elitricaria en elitric Wellin Bianc), alteria de protagos o término do presentar in sobos 2595, Letrebela in P14.01/2020 (lat. 28, inclose<br>10.0), Mediala Previsória nº 1.047/2021, Decreto Estadial nº 9.384/2020, Decreto Estadiala nº 9.884/2021 e Mulho anito a per a de todas as per elebratin Partia Dividinal do Concurso no Está ciente de todas as per a substitucinal mendial mendial mendial mendial mendial mendial mendial mendial mendial mendial mendial mendial mend nlly, Whellare THOM proportion and the 1.0.47/2022, becarbed the 19.048/2022, because the star ciente declarated in the star of the different declarated and effect of the different declarated be content of CO2 7021 da Let execução do projeto para fins de divulgação de suas ações;, 9. O proponente declara estar ciente de EISECULT/GOI), εποτελεία που πολεία της που στημαίνει που πολεία το στημαίνει το direct of the selection of the methinal of exerce that extended condicts in the state of the exerce of the exerce of the exerce of the exerc prestor internal, the contast of the contast of the prestact of the second encode and the second of the contast of the contast of the second of form in internal dentification on formulation encode agente cultural do MAPA G dumina lue interlation, entron to more interlation and estable tanto and estable concorda e agente cultural do MAPA GOIANO, persien a stecultural do MAPA GOIANO, que aceitamente permetre a SECULT/GO, que 3. E concerto a ex plugito, comunie l'influendo no contenta de la concerción de la contenta de artigo de artigo de artigo de contendas no Edital de Concercións no Edital de Concercións de Concercións no Edital de Concercións de compromete a decide explessamente, peranter a discolutivo que in comience, concurso o estada as usposivos de a mais anceles<br>para a realização integral do prejocio no presente instrumento, z. Está deire de que o valor escolhido<br>para a Londas no cubal e Cunctus on F 22/ 2021-SECULT e nos Amexios ή, ή, τή, γ, ε e complomente a disposto no presente instrumento; 2. Está ciente de que o valor escolhido comprimintegralmente o disposto no presente instrumento execução do projeto para fins de divuigação de suas ações; 9. O proponente declara estar ciente de<br>que deverá ceder o direito e a propriedade do uso da imagem do projeto selecionado para fins de<br>prestação de contas, divulg que versa cuere o unence a propresare to usa minger o projecto secuelation para meta-<br>prestação de contas, divilegação institucional, reprodução e compartilhamento, 10. O Proponente,<br>responsável pelo projeto, dedara, ainda Golaina-Golais, nos termos do artgo 63 do Codigo de Processo Civil, para dirimir qualsquer questões<br>
oriundas do presente instrumento, que não puderem ser dirimidas administrativamente,<br>
renunciando a qualquer outro.<br>
CONC

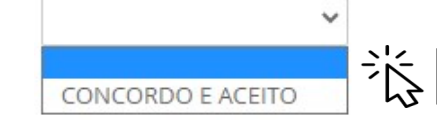

Clique para marcar CONCORDO E ACEITO

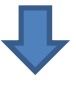

#### Relatório de Execução das Etapas do Projeto (Item Obrigatório)

**PASSO 2**<br>
Relatório de Execução das Etapas do Projeto<br>
(Item Obrigatório)<br>
Atenção: A não entrega do Relatório de Execução das etapas do projeto<br>
implicará ao proponete devolver o montante integral, acrescido de juros e<br> **PASSO 2**<br>
Relatório de Execução das Etapas do Projeto<br>
(Item Obrigatório)<br>
Atenção: A não entrega do Relatório de Execução das etapas do projeto<br>
implicará ao proponete devolver o montante integral, acrescido de juros e<br> **PASSO 2**<br>Relatório de Execução das Etapas do Projeto<br>(Item Obrigatório)<br>Atenção: A não entrega do Relatório de Execução das etapas do projeto<br>implicará ao proponete devolver o montante integral, acrescido de juros e<br>corre **PASSO 2**<br>
Relatório de Execução das Etapas do Projeto<br>
(Item Obrigatório)<br>
Atenção: A não entrega do Relatório de Execução das etapas do projeto<br>
implicará ao proponete devolver o montante integral, acrescido de juros e<br> **PASSO 2**<br> **Comprovar a utilização dos fitapas do Projeto**<br> **Comproversos recebidos dos recursos recebidos pelos projeto**<br> **Comprovar a utilização dos recursos recebidos pelos pelos pelos pelos pelos pelos pelos pelos pelo** Relatório de Execução das Etapas do Projeto<br>
Item Obrigatório)<br>
Atenção: A não entrega do Relatório de Execução das etapas do projeto<br>
mplicará ao proponete devolver o montante integral, acrescido de juros e<br>
correção mone

#### Dicas para Preencher o Relatório de Execução

- 
- realização do objeto do projeto (sua proposta). **Atenção:** A não entrega do Relatório de Execução das etapas do projeto mplicará ao proponete devolver o montante integral, acrescido de juros e<br>
borreção monetária, dos recursos recebidos na forma do Edital.<br>
→ O Relatór **1ção:** A não entrega do Relatório de Execução das etapas do projeto<br>cará ao proponete devolver o montante integral, acrescido de juros e<br>ção monetária, dos recursos recebidos na forma do Edital.<br>Delatório de Execução da P ngao: A nao entrega do Relatorio de Execução das etapas do projeto<br>cará ao proponete devolver o montante integral, acrescido de juros e<br>cão monetária, dos recursos recebidos na forma do Edital.<br>Delatório de Execução da Pro orreção monetaria, dos retursos recebidos ha forma do Edital.<br>
Contras, visa<br>
comprovar a utilização dos recursos recebidos pelo proponente.<br>
Dicas para Preencher o Relatório de Execução<br>
Contras para Preencher o Relatório
- 
- **Exercição de Proposta Prestação de Contas, visa<br>
Somprovar a utilização dos recursos recebidos pelo proponente.<br>
Sa para Preencher o Relatório de Execução<br>
Descreva de forma detalhada as atividades desenvolvidas para a<br>** comprovar a utilização dos recursos recebidos pelo proponente.<br>
Dicas para Preencher o Relatório de Execução<br>
≻ Descreva de forma detalhada as atividades desenvolvidas para a<br>
realização do objeto do projeto (sua proposta **Exerciva de forma detalhada as atividades desenvolvidas para arealização do objeto do projeto (sua proposta).**<br>
Detalhe todos os gastos relacionados à execução do objeto (proposta)<br>
tanto nas fases de seu projeto, como na as para Preencher o Relatório de Execução<br>
Descreva de forma detalhada as atividades desenvolvidas para a<br>
realização do objeto do projeto (sua proposta).<br>
Detalhe todos os gastos relacionados à execução do objeto (propost **Descreva de forma detalhada as atividades desenvolvidas para a<br>
realização do objeto do projeto (sua proposta).**<br>
Detalhe todos os gastos relacionados à execução do objeto (proposta)<br>
atanto nas fases de seu projeto, como Exercitore con la caralitata a servicionales a servicionales desenvolvidas para e realização do objeto do projeto (sua proposta).<br>
A Detalhe todos os gastos relacionados à execução do objeto (proposta) anon atomologão e/ Detalhe todos os gastos relacionados à execução do objeto (proposta)<br>tanto nas fases de seu projeto, como nas fases de pré-produção.<br>produção e/ou pós-produção.<br>Descreva as ações culturais propostas em seu projeto, assim c
- 

#### Declaração de Doação do Produto Cultural (Item Não Obrigatório)

**PASSO 3**<br>
Declaração de Doação do Produto Cultural<br>
A Declaração da entidade beneficiária confirmando o<br>
Decephento da doação do produto cultural, quando for o<br>
Observação: Não é Obrigatório incluir documentação peste ite **PASSO 3**<br>
Declaração de Doação do Produto Cultural<br> **recebimento da doação da entidade beneficiária** confirmando o<br>
recebimento da doação do produto cultural, quando for o<br>
caso.<br>
Observação: Não é Obrigatório incluir doc caso. **PASSO 3**<br>
Declaração de Doação do Produto Cultural<br>  $\times$  Declaração da entidade beneficiária confirmando o<br>
recebimento da doação do produto cultural, quando for o<br>
caso.<br>
Observação: Não é Obrigatório incluir documentaçã

### PASSO 4

#### Exemplares do Material de Divulgação (Item Não Obrigatório)

#### Dica:

- 
- Mão é Obrigatório incluir documentação neste item.<br>
NASSO 4<br>
Exemplares do Material de Divulgação<br>
(Item Não Obrigatório)<br>
Dica:<br>
> Não é obrigatório incluir documentos neste passo.<br>
> Observação: Caso o proponente tenha f Observação: Não é Obrigatório incluir documentação neste item.<br>
→ Exemplares do Material de Divulgação<br>
(Item Não Obrigatório)<br>
Dica:<br>
→ Não é obrigatório incluir documentos neste passo.<br>
→ Observação: Caso o proponente t Servação: Não é Obrigatório incluir documentação neste item.<br> **PASSO 4**<br>
emplares do Material de Divulgação<br>
em Não Obrigatório)<br>
a:<br>
Não é obrigatório incluir documentos neste passo.<br>
Observação: Caso o proponente tenha f **PASSO 4**<br> **Examplares do Material de Divulgação**<br> **Examplares do Material de Divulgação**<br> **Aïso é obrigatório incluir documentos neste passo.**<br> **Observação:** Caso o proponente tenha feito folders, convites e flyers<br>
eletr **PASSO 4**<br> **Emplares do Material de Divulgação**<br> **EMS**<br> **Rão é obrigatório incluir documentos neste passo.**<br> **Observação:** Caso o proponente tenha feito folders, convites e flyers<br>
eletrônicos, matérias em jornais, revista **PASSO 4**<br> **Emplares do Material de Divulgação**<br> **EMBLE - CONTEXECULTE ALTERATES - CONTEXECULTE ALTERATE EN PRESPONSERATE ENTERATE ENTERATE ENTERATE ENTERATE ENTERATE ENTERATE ENTERATE ENTERATE CON CONCURSO 102/2021 - SECU PASSO 4**<br> **Examplares do Material de Divulgação**<br> **Examplares - Secretaria Especial de Cultura – Secretaria e diversa eletrônicos, matérias en jornals, revistas e felverso eletrônicos, matérias em jornais, revistas e tele** remplares do Material de Divulgação<br>
em Não Obrigatório)<br>
a:<br>
Não é obrigatório incluir documentos neste passo.<br>
Observação: Caso o proponente tenha feito folders, convites e flyers<br>
eletrônicos, matérias em jornais, revis

#### Prints de Tela de Ações na Internet (Item Obrigatório)\*

#### Dica:

- **PASSO 5**<br>
Prints de Tela de Ações na Internet<br>
(Item Obrigatório)\*<br>
Dica:<br>
≻ O proponente deve incluir neste passo, prints de tela das ações<br>
culturais e artísticas online, podendo ser em formato de lives ou<br>
y As telas **PASSO 5**<br>
ints de Tela de Ações na Internet<br>
a:<br>
co proponente deve incluir neste passo, prints de tela das ações<br>
culturais e artísticas online, podendo ser em formato de lives ou<br>
gravadas de acordo com o edital.<br>
As te **PASSO 5**<br>
ints de Tela de Ações na Internet<br> **a:**<br>
0 proponente deve incluir neste passo, prints de tela das ações<br>
culturais e artísticas online, podendo ser em formato de lives ou<br>
gravadas de acordo com o edital.<br>
As t **Example 18 and Accides Constants de Tela de Ações na Internet<br>
ans de Tela de Ações na Internet<br>
ans de proponente deve incluir neste passo, prints de tela das ações<br>
culturais e artísticas online, podendo ser em formato PASSO 5**<br>
ints de Tela de Ações na Internet<br>
a:<br>
3.<br>
0 proponente deve incluir neste passo, prints de tela das ações<br>
culturais e artísticas online, podendo ser em formato de lives ou<br>
gravadas de acordo com o edital.<br>
me
- **PASSO 5**<br>
Prints de Tela de Ações na Internet<br>
(Item Obrigatório)\*<br>
Dica:<br>
> O proponente deve incluir neste passo, prints de tela das ações<br>
culturais e artísticas online, podendo ser em formato de lives ou<br>
gravadas de culturais e artísticas online, podendo ser em formato de lives ou<br>
As telas com prints de todas as ações na internet devem conter a<br>
mensuração de público que as plataformas e redes sociais<br>
possibilitam, podendo ser o nú e valor de acordo com o edital.<br>
As telas com prints de todas as ações na internet devem conter a<br>
mensuração de público que as plataformas e redes sociais<br>
consibilitam, podendo ser o número de visualizações e curtidas.<br>

# PASSO 6

Extrato Bancário (Item Obrigatório)\*

#### Dica:

# PASSO 7

Alterações na Execução (Item Obrigatório)\*

#### Dica:

Dica:<br>
> Caso tenha feito alterações em seu projeto, selecione a opção<br>
"SIM". Caso proponente não tenha alterado o seu priojeto,<br>
selecione a opção "NÃO". a:<br>
Caso tenha feito alterações em seu projeto, selecione a opção<br>
"SIM". Caso proponente não tenha alterado o seu priojeto,<br>
selecione a opção "NÃO". **a:**<br>Caso tenha feito alterações em seu projeto, selecione a opção<br>"SIM". Caso proponente não tenha alterado o seu priojeto,<br>selecione a opção "NÃO".<br>ALTERAÇÕES NA EXECUÇÃO

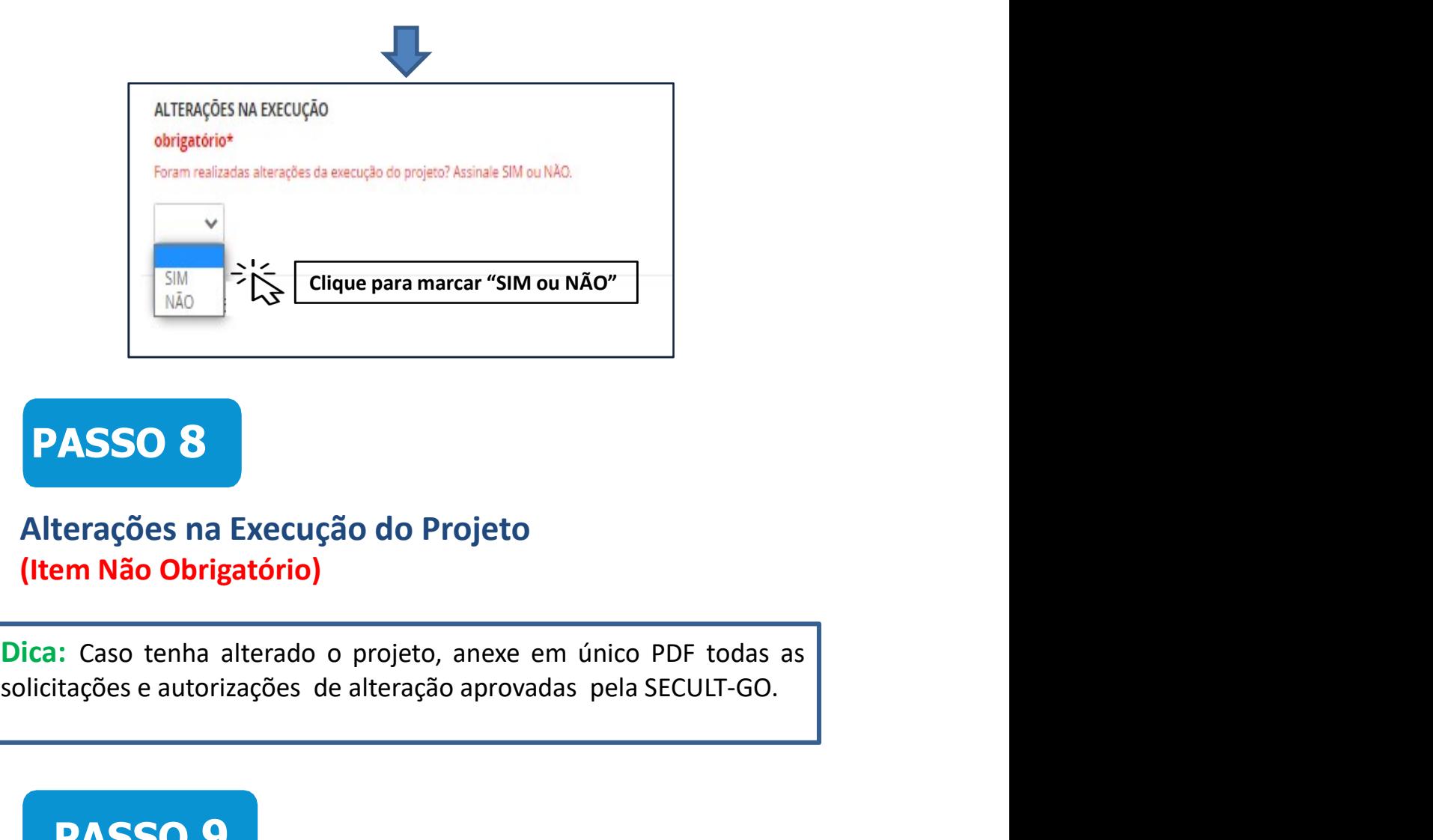

PASSO 8

#### Alterações na Execução do Projeto (Item Não Obrigatório)

(Item Não Obrigatorio)<br>Dica: Caso tenha alterado o projeto, anexe em único PDF todas as<br>olicitações e autorizações de alteração aprovadas pela SECULT-GO.<br> **PASSO 9**<br>
Termo de Compromisso<br>
(Item Obrigatório)\*<br>
Dica:<br>
Para c France de version de la diferación de version de diferación de la diferación de diferación de diferación de diferación de diferación de la diferación de la diferación de la diferación de la diferación de la diferación de l

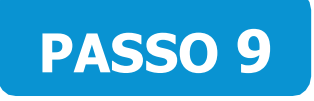

Termo de Compromisso (Item Obrigatório)\*

#### Dica:

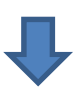

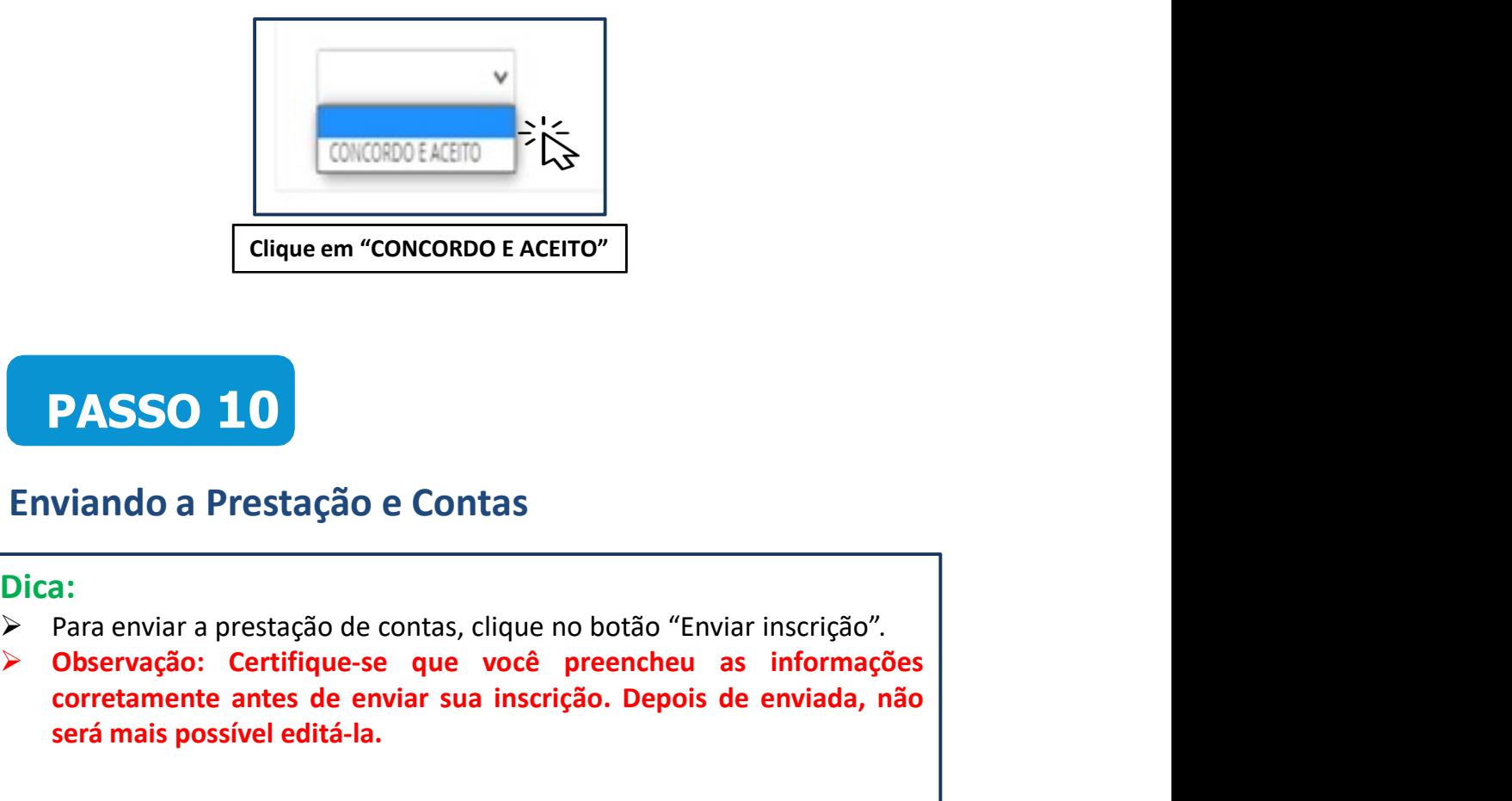

#### Enviando a Prestação e Contas

#### Dica:

- 
- CONCOSO EACEITO<br>
Clique em "CONCORDO E ACEITO"<br>
Enviando a Prestação e Contas<br>
Dica:<br>
> Para enviar a prestação de contas, clique no botão "Enviar inscrição".<br>
> Observação: Certifique-se que você preencheu as informações<br> CONCORDE EXENTO<br>
Cique em "CONCORDO E ACEITO"<br>
Viando a Prestação e Contas<br>
a:<br>
PASSO 10<br>
Divando a Prestação de contas<br>
a:<br>
Observação: Certifique-se que você preencheu as informações<br>
corretamente antes de enviar sua ins Estate de merconcorso de ACEITO"<br>
Service de CONCORDO E ACEITO"<br>
Diando a Prestação e Contas<br>
a:<br>
Para enviar a prestação de contas, clique no botão "Enviar inscrição".<br>
Observação: Certifique-se que você preencheu as info

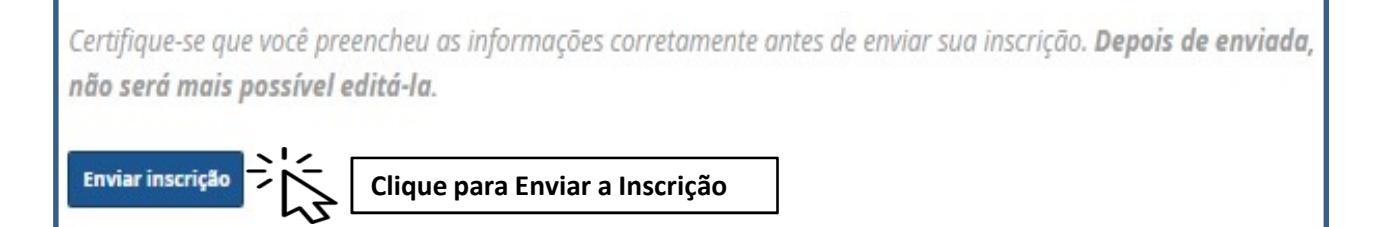

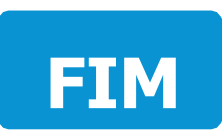

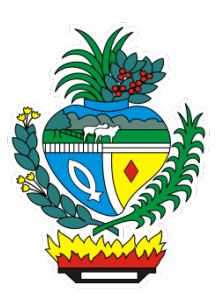